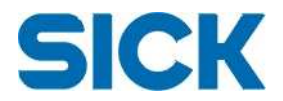

# **Release Notes for the 3D Camera SDK, version 4.4 May 2013**

This is a general release for the SICK 3D Camera offering. The major improvements in relation to the previous release are the addition of a .NET version of the iCon API, an updated high performance driver, and updated drivers for the Ranger C series. The new .NET API offers the same functionality as the C++ version. In addition, there are also some bug fixes and stability enhancements.

### **Supported HW**

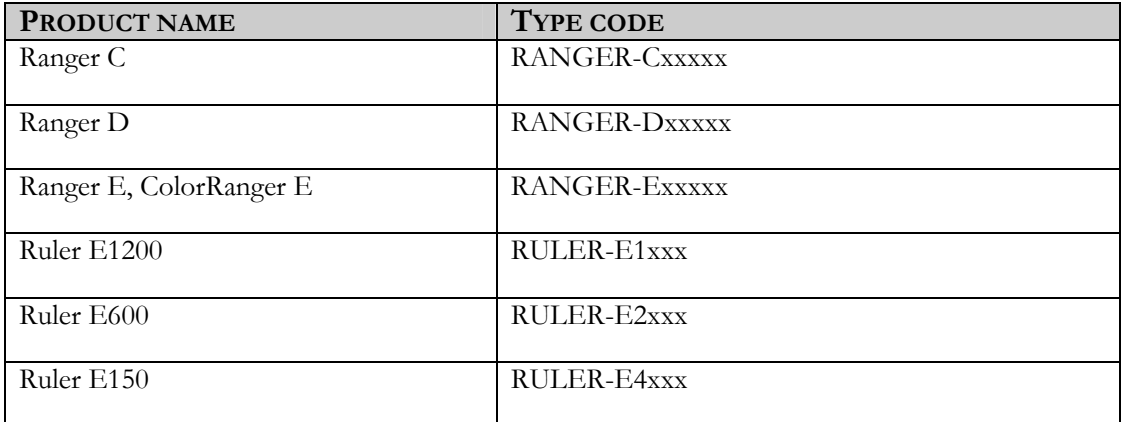

#### **Included components in 3D Camera SDK 4.4.0.318**

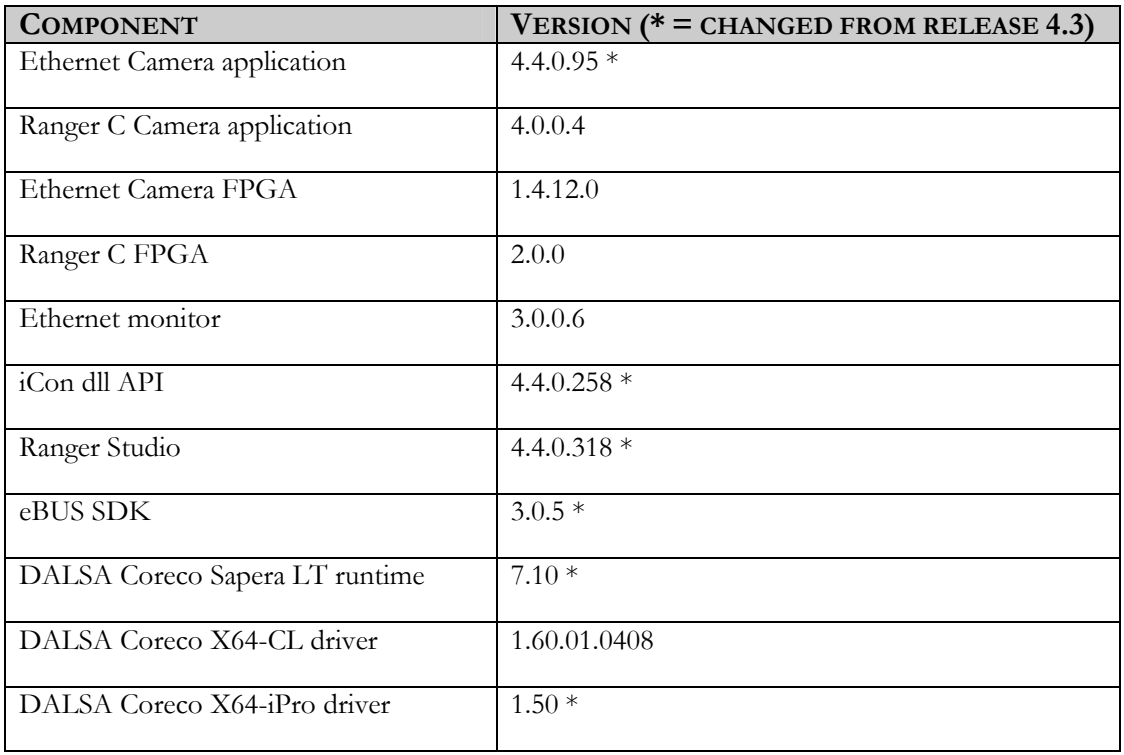

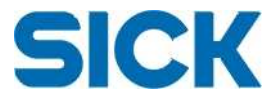

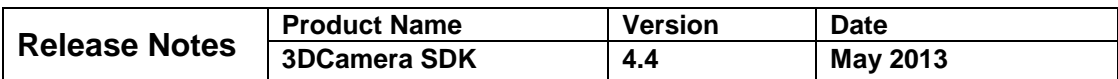

### **Installation**

Be sure to uninstall any previous versions of 3D Camera SDK, ("Add or Remove programs" in the Control Panel) then run the setup.exe of this release.

Upgrade the camera firmware (Camera application and FPGA).

Make sure to use the 3.0.5 version of the eBUS SDK if high performance driver will be used.

Note that when upgrading the firmware on Ethernet cameras from versions prior to 3.0.0.18, the error message "Flash failed" may be given even though the upload was successful. If so, reboot your camera and check the firmware versions (FPGA and Camera Application). If these are matching your selected files, the upgrade has been successful and everything is OK.

### **System requirements**

- Operating system: Windows XP Pro SP3 32 bit. Windows XP Pro SP2 64 bit Windows 7 32 bit Windows 7 64 bit
- For Ranger E/D and Ruler E a Gigabit Ethernet adapter is required. Intel Gigabit network adapters are recommended.
- For Ranger C a CameraLink compatible frame grabber is required (base configuration). Note: For data visualization in Ranger Studio, Windows XP/Windows 7 32 bit and Dalsa X64-CL or X64-iPro frame grabbers are required.

### **Supported compilers**

This release of the 3D Camera SDK supports C, C++ and .NET in:

- Visual Studio 2005 SP1
- Visual Studio 2008
- Visual Studio 2010 SP1 Required for 64 bit C++ applications.

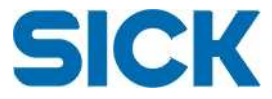

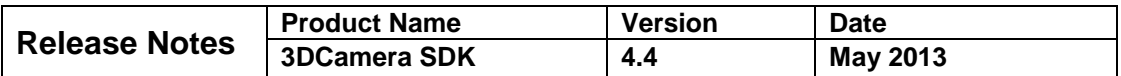

# **Summary of new product features**

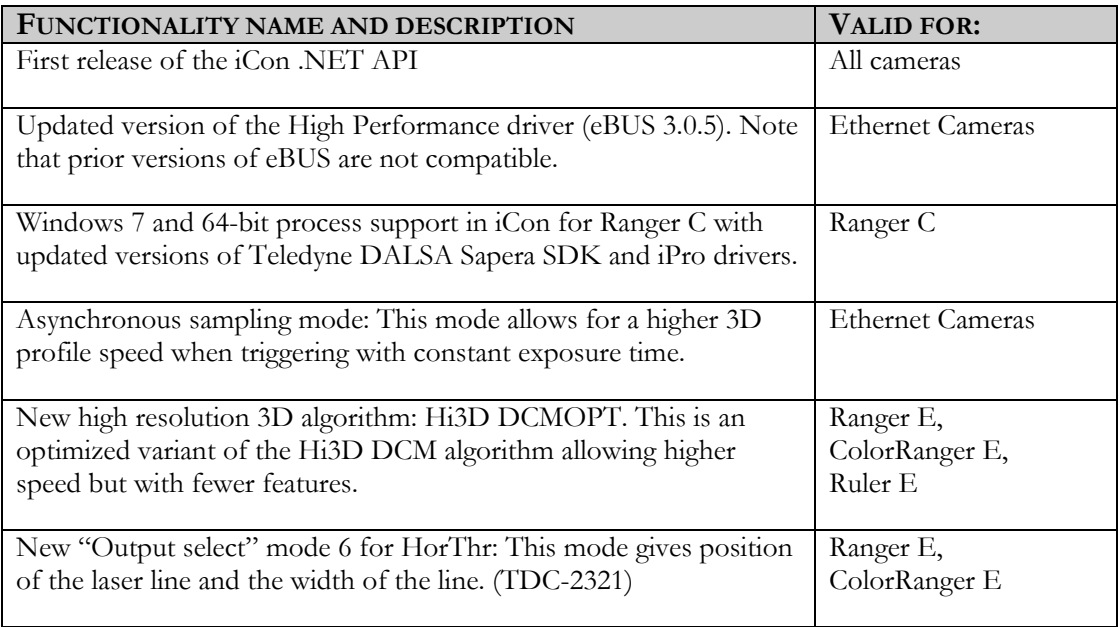

# **Improvements and Corrections**

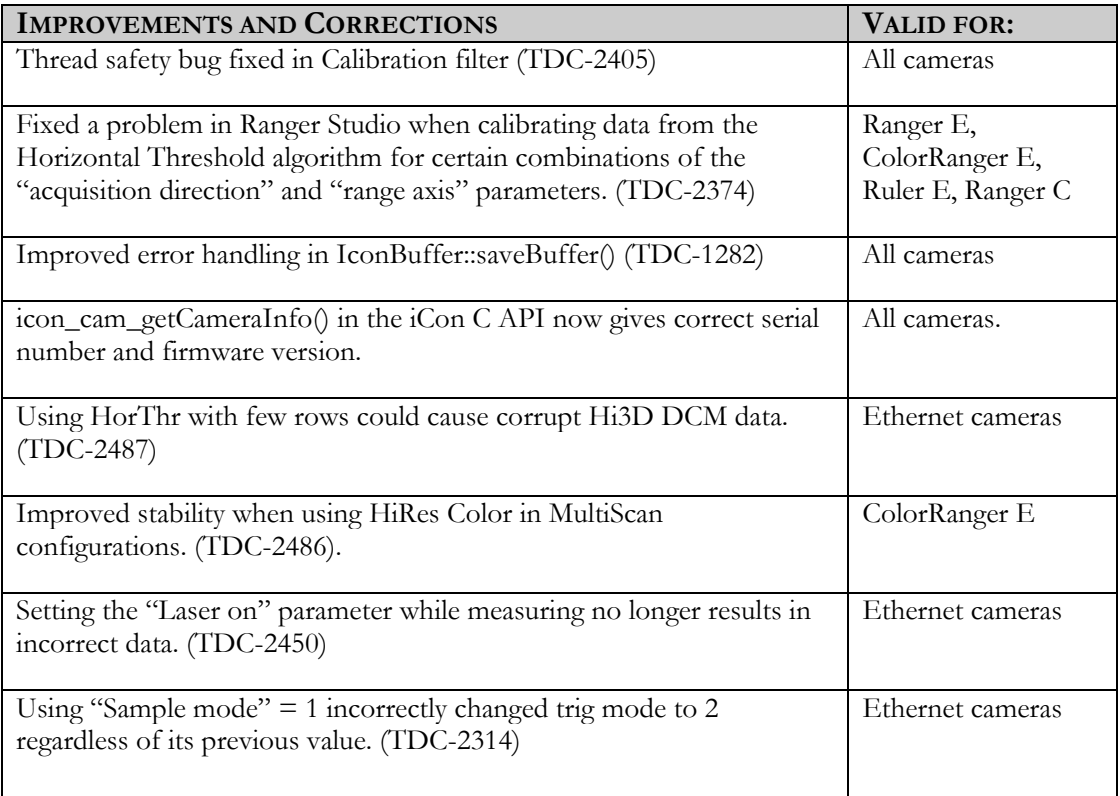

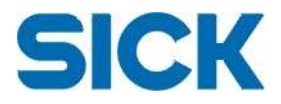

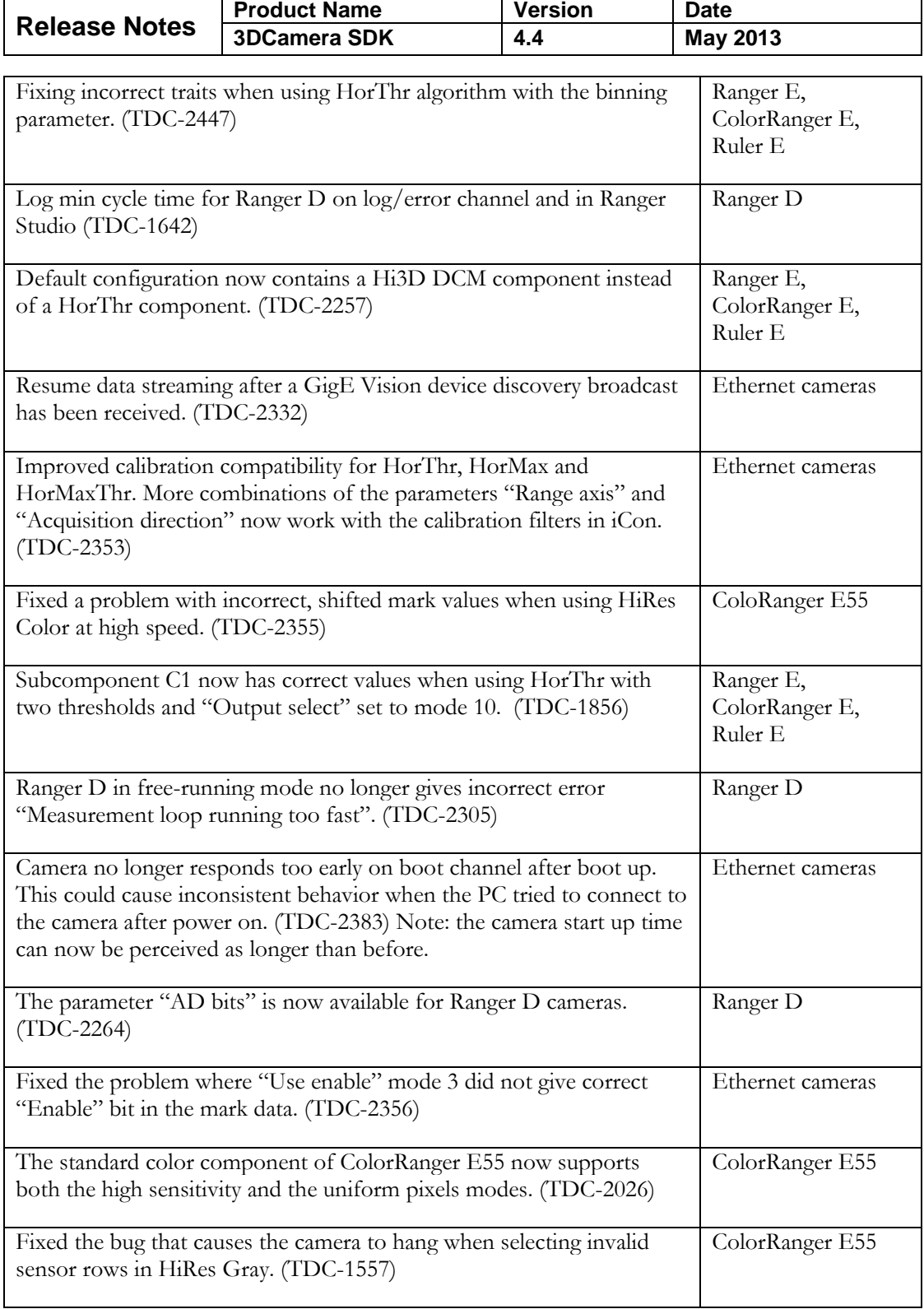

# **Known limitations**

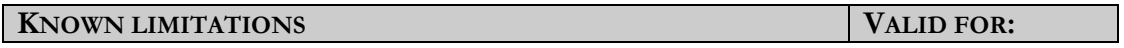

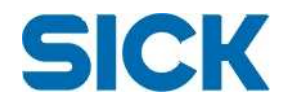

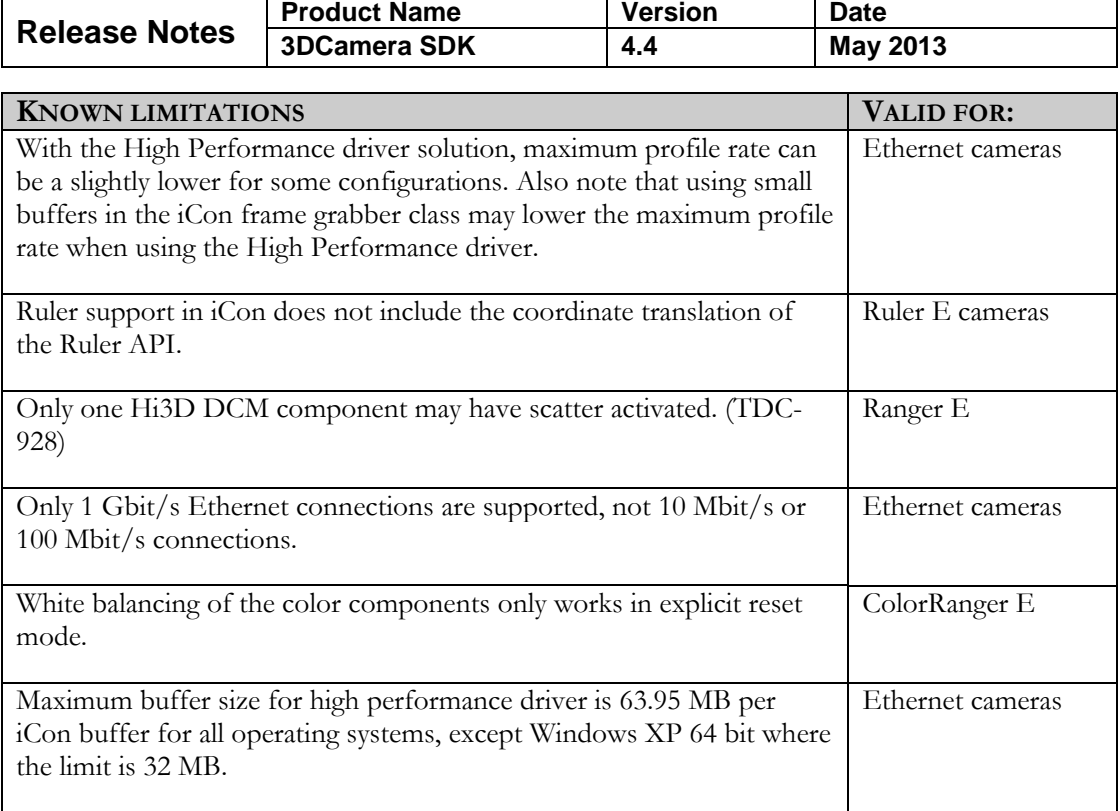

## **Known issues**

## 3DCamera SDK

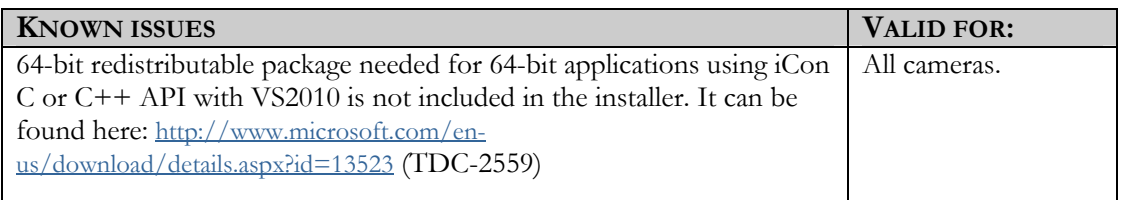

## iCon API

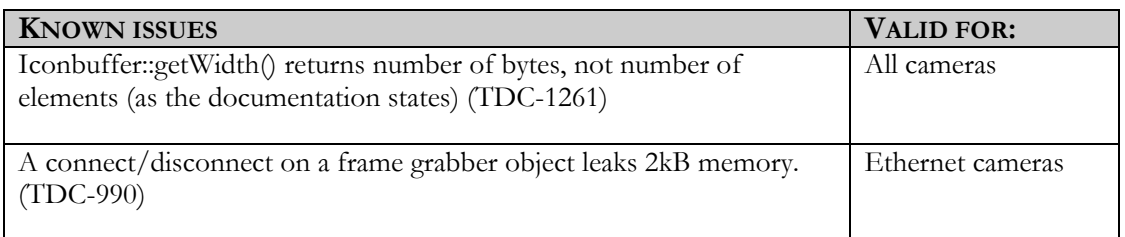

### Ranger Studio

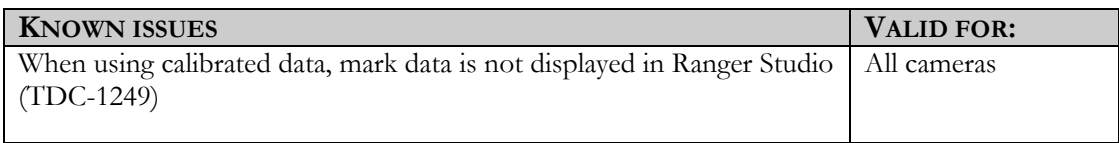

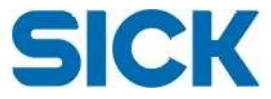

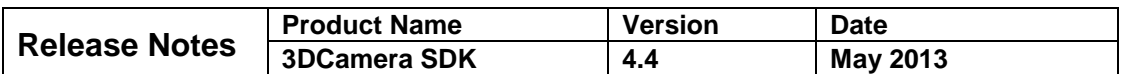

### Ethernet camera application and FPGA

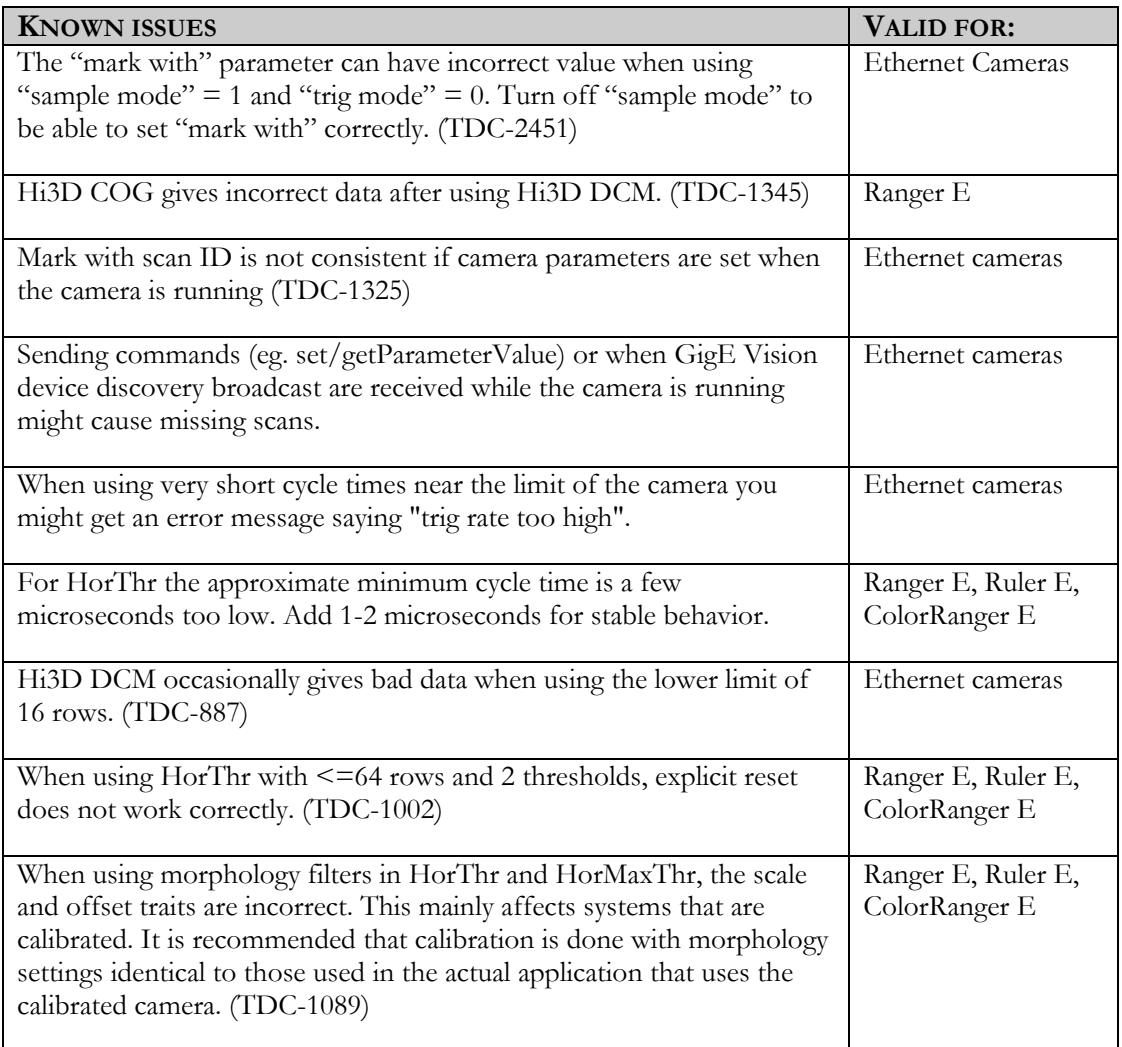

### Ranger C camera application and FPGA

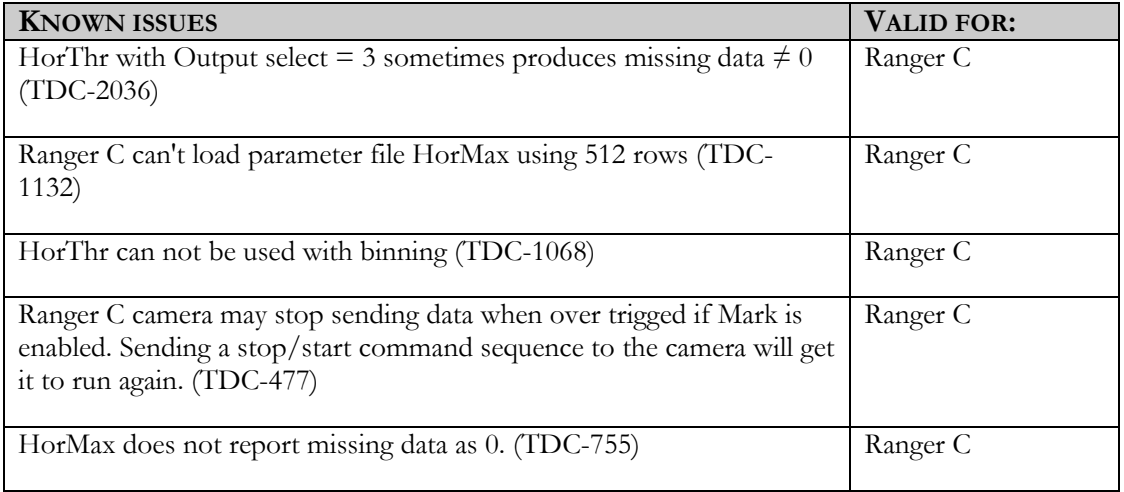

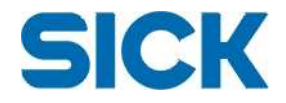

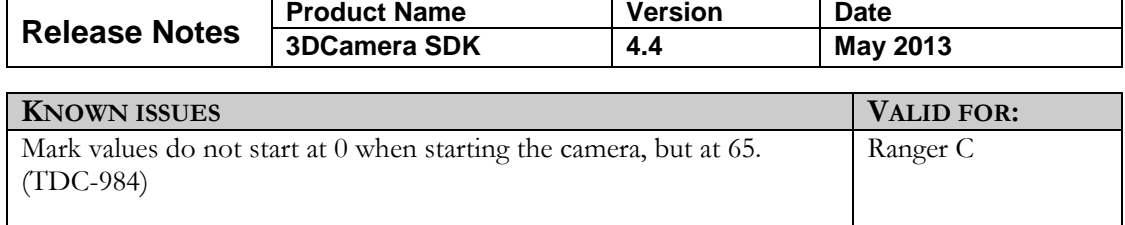

### **Contact**

For general questions please contact your local SICK subsidiary. Contact information to all SICK subsidiaries: http://www.sick.com/group/EN/home/general/Pages/Worldwide.aspx

For technical support please use SICK Vision Support Pages: http://visionsupport.sick.com